## Overview of the Lecture Writing Program in C ■ Part 1 - Expressions **Expressions and Control Structures** Expressions – Literals and Variables (Statements and Loops) Expressions – Operators Part I Associativity and Precedence K. N. King: chapter 4 and 20 Assignment Jan Faigl Part 1 – Expressions Part 2 – Control Structures: Selection Statements and Loops Statements and Coding Styles Department of Computer Science Selection Statements Faculty of Electrical Engineering Czech Technical University in Prague K. N. King: chapters 5 and 6 Conditional Expression Lecture 02 ■ Part 3 – Assignment HW 01 B0B36PRG - Programming in C ■ Part 4 - Coding example (optional) Expressions - Literals and Variables Literals - Integer and Rational Literals – Characters and Text Strings Expressions **Expression** prescribes calculation value of some given input. • Character literal is single (or multiple) character • Text string is a sequence of characters enclosed Integer values are stored as one of the integer type (keywords): int, long, short, char and Expression is composed of operands, operators, and brackets. in apostrophe. in quotation marks. their signed and unsigned variants. Expression can be formed of 'A'. 'B' or '\n' "A string with the end of line \n". Rational numbers (data types float and double) can be written with floating point - 13.1; Value of the single character literal is the ASCII String literals separated by white spaces literals unary and binary operators, or with mantissa and exponent - 31.4e-3 or 31.4E-3. are joined to single one. code of the character. Floating point numeric types depends on the implementation (usually as IEEE-754-1985). "A string literal" "with the end of the line \n' variables. function call. $0^{\circ} \sim 48$ , $A^{\circ} \sim 65$ Value of character out of ASCII (greater than Integer literals (values) is concatenate into brackets. 127) depends on the compiler "A string literal with end of the line \n" 123 450932 double - by default, if not explicitly Type of the character constant (literal). The order of operation evaluation is prescribed by the operator precedence and assospecified to be another type; 0x12 0xFAFF (starts with 0x or 0X) Hexadecimal ciativity. float - suffix F or f; Character constant is the int type. String literal is stored in the array of the type 0123 0567 (starts with 0) Octal char terminated by the null character '\0'. 12345U (suffix II or 11) char c = '8'; // Letter of the digit 8 10 + x \* v // order of the evaluation 10 + (x \* y)long double - suffix I or 1 int v = c - '0'; // Conversion to int value 8 A string literal "word" is stored as (suffix L or 1) 123451 // order of the evaluation (10 + x) + y 10 + x + ylong double ld = 10.11; unsigned long 12345ul (suffix UL or ul) 'w' 'o' 'r' 'd' '\0' \* has higher priority than + char a = '0'; // Test a letter is upper case 1234511 (suffix II or 11) \_Bool upper = (a >= 'A' && a <= 'Z'); The size of the array must be +1 item longer to Without suffix, the literal is of the type typu int ■ The evaluation order can be prescribed by fully parenthesized expression. char i = '5'; // Test a letter is a digit Simply: If you are not sure, use brackets. \_Bool digit = (i >= '0' && i <= '9'); Literals – Enumeration Variable Definition By default, values of the enumerated type starts from 0 and each other item increase the value Operators are selected characters (or sequences of characters) dedicated for writting ■ The variable definition has a general form about one, values can be explicitly prescribed. expressions. declaration-specifiers variable-identifier; • Five types of binary operators can be distinguished. Declaration specifiers are following. WHITE Arithmetic operators – additive (addition/subtraction) and multiplicative (multiplica-ERROR OK = 0, // EXIT SUCCESS ■ Storage classes: at most one of the auto, static, extern, register; BLACK. tion/division): ERROR INPUT = 100. ■ Type quantifiers: const, volatile, restrict; RED Relational operators – comparison of values (less than, greater than, . . . ); ERROR RANGE = 101 GREEN Logical operators – logical AND and OR: ■ Type specifiers: void, char, short, int, long, float, double, signed, unsigned. }; Bitwise operators - bitwise AND, OR, XOR, bitwise shift (left, right); In addition, struct and union type specifiers can be used. Finally, own types defined by ■ Assignment operator = - a variables (I-value) is on its left side. The enumeration values are usually written in uppercase. typedef can be used as well. Unary operators ■ Type - enumerated constant is the int type ■ Indicating positive/negative value: + and -. float f = 10.1f; // float variable initialized by float literal Value of the enumerated literal can be used in loops. const double pi = 3.14; //const double variable initialized to 3.14 Operator - modifies the sign of the expression enum { WHITE = 0, BLACK, RED, GREEN, BLUE, NUM COLORS }: ■ Modifying a variable : ++ and unsigned char v = 255: //one byte integer variable with the full range 0..255 const unsigned long 1 = 1001; //constant long integer variable initialized by long literal Logical negation: !. for (int color = WHITE; color < NUM\_COLORS; ++color) {</pre> int i: // i variable of the common C integer type int that is not initialized ■ Bitwise negation: ~. Ternary operator – conditional expression ? :.

Variables, Assignment Operator, and Assignment Statement Example – Arithmetic Operators 1/2 Basic Arithmetic Expressions Variables are defined by the type and name. Name of the variable are in lowercase. • For an operator of the numeric types int and double, the following operators are 3 int c = 4;
4 int d = 5; Multi-word names can be written with underscore . Or we can use CamelCase defined. Each variable is defined at a new line. int result; Also for char, short, and float numeric types. int n; Unary operator for changing the sign —: result = a - b; // subtraction int n,
int number\_of\_items;
int numberOfItems: printf("a - b = %i\n", result); ■ Binary addition + and subtraction Binary multiplication \* and division /. result = a \* b: // multiplication Assignment is setting the value to the variable, i.e., the value is stored at the memory printf("a \* b = %i\n", result); For integer operator, there is also location referenced by the variable name. result = a / b; // integer divison Assignment operator Binary module (integer reminder) % printf("a / b = %i\n", result);  $\langle I-value \rangle = \langle expression \rangle$ If both operands are of the same type, the results of the arithmetic operation is the result = a + b \* c; // priority of the operators Expression is literal, variable, function calling, ...  $printf("a + b * c = \%i \ n", result);$ ■ The side is the so-called I-value - location-value, left-value In a case of combined data types int and double, the data type int is converted to 19 printf("a \* b + c \* d = %i\n", a \* b + c \* d); It must represent a memory location where the value can be stored 20 printf("(a \* b) + (c \* d) = %i\n", (a \* b) + (c \* d); // -> 50
21 printf("a \* (b + c) \* d = %i\n", a \* (b + c) \* d); // -> 35( double and the results is of the double type. Assignment is an expression and we can use it everywhere it is allowed to use the expression of the particular type. Implicit type conversion. Assignment statement is the assignment operator = and ;. lec02/arithmetic\_operators.c B0B36PRG - Lecture 02: Writing your program in C Example – Arithmetic Operators 2/2 Arithmetic Operators Integer Division #include <stdio.h> Operands of arithmetic operators can be of any arithmetic type. int main(void) int x1 = 1;
double y1 = 2.2357;
float x2 = 2.5343f; The only exception is the operator for the integer reminder % defined for the int type. ■ The results of the division of the operands of the int type is the integer part of the Multiplication Multiplication of x and y division. Division Division of x and y double y2 = 2; E.g., 7/3 is 2 and -7/3 is -2% Reminder from the x / v printf("P1 = (%i, %f)\n", x1, y1);
printf("P1 = (%i, %i)\n", x1, (int)y1);
printf("P1 = (%f, %f)\n", (double)x1, (double)y1);
printf("P1 = (%.3f, %.3f)\n", (double)x1, (double)y1); Reminder • For the integer reminder, it holds x%y = x - (x/y) \* y. Addition Sum of x and v F.g. 7 % 3 is 1 -7 % 3 is -1 7 % -3 is 1 -7 % -3 is -1 Subtraction Subtraction x and y • C99: The result of the integer division of negative values is the value closer to 0. Value of x Unary plus +x  $printf("P2 = (\%f, \%f)\n", x2, y2);$ ■ It holds that (a/b)\*b + a%b = a. Unary minus Value of -x double dx = (x1 - x2); // implicit data conversion to float double dy = (y1 - y2); // and finally to double Increment ++x/x++ Incrementation before/after the evaluation For older versions of C, the results depends on the compiler. of the expression x printf("(P1 - P2)=(%.3f, %0.3f)\n", dx, dy);
printf("|P1 - P2|^2=%.2f\n", dx \* dx + dy \* dy); Decrementation before/after the evalua-Decrement return 0: tion of the expression x lec02/points.c Implementation-Defined Behaviour Unary Arithmetic Operators Relational Operators ■ Unary operator ( ++ and -- ) change the value of its operand. ■ The C standard deliberately leaves parts of the language unspecified The operand must be the 1-value, i.e., an expression that has memory space, where the ■ Thus, some parts depend on the implementation, such as compiler, environment, or • Operands of relational operators can be of arithmetic type, pointers (of the same type) value of the expression is stored, e.g., a variable. computer architecture. It can be used as prefix operator, e.g., ++x and --x; or one operand can be NULL or pointer of the void type. E.g., Reminder behavior for negative values and version of the C prior C99. ■ or as postfix operator, e.g., x++ and x--Less than x < y 1 if x is less than y; otherwise 0 In each case, the final value of the expression is different! The reason for that is the focus of C on efficiency, i.e., match the hardware behavior. Less than or equal  $x \le y$  1 if x is less then or equal to y; otherwise 0 int i: int a: value of i Greater than x > v 1 if x is greater than v: otherwise 0 i = 1: a = 9:1 • Having it in mind, it is best to avoid writing programs that depend on implementation-Greater than or equal  $x \ge v + 1$  if x is greater than or equal to v: othera = i++;defined behavior. wise 0 a = ++i;3 3 x == y - 1 if x is equal to y; otherwise 0 Equal a = ++(i++);Not allowed! Value of i++ is not the I-value Not equal x != y 1 if x is not equal to y; otherwise 0That is one example of writting programs that seem to be working and functional and a For the unary operator i++ it is necessary to store the previous value of i and then the program that is correct. variable i is incremented. The expression ++i only increments the value of i. Therefore ++i can be more efficient

Example – Short-Circuiting Behaviour 1/2 Example - Short-Circuiting Behaviour 2/2 - Tasks Logical operators #include <stdio.h> Operands can be of arithmetic type or pointers. Resulting value 1 means true, 0 means false. int fce b(int n) int main(int argc, char \*argv[]) In the example lec02/demo-short\_circuiting.c ■ In the expressions && (Logical AND) and || (Logical OR), the left operand is evaluated if (argc > 1 && fce\_a(atoi(argv[1])) && fce\_b(atoi(argv[1])) )
{ Test how the logical expressions (a function call) are evaluated. printf("Both functions fce\_a and fce\_b pass the test\n");
} else { If the results is defined by the left operand, the right operand is not evaluated. Identify what functions fce\_a() and fce\_b() are implementing. Short-circuiting behavior - it may speed evaluation of complex expressions in runtime. Rename the functions appropriately. return 0; && Logical AND x && v 1 if x and v is not 0: otherwise 0. Identify the function headers and why they have to be stated above the main function.  $x \mid \mid y = 1$  if at least one of x, y is not 0; Logical OR int fce a(int n) • Try to split implementation of the functions to a separate module otherwise 0. printf("Calling fce\_a with the argument '%d'\n", n); Logical NOT 1 if x is 0; otherwise 0. ■ Operands && a || have the short-circuiting behavior, i.e., the second operand is int fce b(int n) not evaluated if the result can be determined from the value of the first operand. printf("Calling fce\_b with the argument  $'\%d'\n"$ , n); return n > 2; lec02/demo-short\_circuiting.c Bitwise Operators Bitwise Shift Operators Example - Bitwise Expressions #include <inttypes.h> Bitwise operators treat operands as a series of bits. Bitwise shift operators shift the binary representation by a given number of bits to the Low-Level Programming – A programming language is low level when its programs require attention of the irrelevant. K.N.King: Chapter 20.  $uint8_t a = 4;$ left or right.  $uint8_t b = 5;$  Left shift – Each bit shifted off a zero bit enters at the right. Right shift – Each bit shift off. Bitwise AND 1 if x and y is equal to 1 (bit-bydec: 4 bin: 0100 a zero bit enters at the left – for positive values or unsigned types. dec: 5 bin: 0101 Bitwise inclusive OR 1 if x or y is equal to 1 (bit-by-bit) • for negative values, the entered bit can be either 0 (logical shift) or 1 (arithmetic shift right). Depends on the compiler. a & b dec: 4 bin: 0100 Bitwise exclusive or (XOR) 1 if only x or only y is 1 (bit-bya | b dec: 5 bin: 0101 Bitwise shift operators have lower precedence than the arithmetic operators! Bitwise complement (NOT) 1 if x is 0 (bit-by-bit) a ^ b dec: 1 bin: 0001  $\bullet$  i << 2+1 means i << (2+1) Do not be surprised – parenthesized the expression! < Bitwise left shift Shift of x by y bits to the left a >> 1 dec: 2 bin: 0010 >> Bitwise right shift Shift of x by y bits to the right a << 1 dec: 8 bin: 1000 lec02/bits.c Operators for Accessing Memory Other Operators Cast Operator Here, for completeness, details in the further lectures, Operator Name Example In C, we can directly access the memory address of the variable. Changing the variable type in runtime is called type case. Function call f(x) Call the function f with the argument x. The access is realized through a pointer. It is an integer value, typically long. Explicit cast is written by the name of the type in (), e.g., Change the type of x to int. (type) Cast (int)x It allows great options and also understand data representation and memory access models. sizeof Size of the item sizeof(x) Size of x in bytes. Operator Name Example Result int i; Do v if x != 0: otherwise z. Conditional ?: float f = (float)i; Address Pointer to x Evaluate x and then v, the result is the Comma Variable (or function) addressed by the result of the last expression. Indirection Implicit cast is made automatically by the compiler during the program compilation. ■ The operand of sizeof() can be a type name or expression. \*(x+i) – item of the array x at the Array subscriptx[i] If the new type can represent the original value, the value is preserved by the cast. position i • Operands of the char, unsigned char, short, unsigned short, and the bit field Member x of the struct/union s. Structure/union s.x printf("%lu %lu\n", sizeof(a), sizeof(a + 1.0)); types can be used everywhere where it is allowed to use int or unsigned int. member lec02/sizeof.c C expects at least values of the int type Structure/union p->x Member x of the struct/union ad- Example of the comma operator. dressed by the pointer p. • Operands are automatically cast to the int or unsigned int. member for (c = 1, i = 0; i < 3; ++i, c += 2) { It is not allowed an operand of the & operator is a bit field or variable of the register class, printf("i: %d c: %d\n", i, c); because it has to be addressable memory space.

Associativity and Precedence Associativity and Precedence Associativity and Precedence Operators Associativity and Precedence Summary of the Operators and Precedence 1/3 Summary of the Operators and Precedence 2/3 Precedence Operator Associativity Precedence Operator Associativity Name Binary operation op is associative on the set S if Increment (postfix) ()  $R\rightarrow L$ Cast  $(x \circ p y) \circ p z = x \circ p(y \circ p z)$ , for each  $x, y, z \in S$ . Decrementation (postfix) \*. /. %  $L \rightarrow R$ Multiplicative • For not associative operators, it is required to specify the order of evaluation. () Function call Additive Left-associative – operations are grouped from the left. Array subscripting Bitwise shift 33 66 E.g., 10 - 5 - 3 is evaluated as (10 - 5) - 3. -> Structure/union member <.>< > <= >= Relational Right-associative - operations are grouped from the right. ++  $R{\rightarrow}L$ Increment (prefix) E.g.,  $3 + 5^2$  is 28 or  $3 \cdot 5^2$  is 75 vs  $(3 \cdot 5)^2$  is 225. Equality Decrementation (prefix) The assignment is right-associative. Bitwise AND Logical negation E.g., y=y+8.Bitwise negation Bitwise exclusive OR (XOR) First, the whole right side of the operator = is evaluated, and then, the results are assigned Unary plus/minus to the variable on the left. Bitwise inclusive OR (OR) • The order of the operator evaluation can be defined by the fully parenthesized expression. Indirection Logical AND Address Logical OR Size Assignment Summary of the Operators and Precedence 3/3 Simple Assignment Compound Assignment Set the value to the variable. A short version of the assignment to compute a new value of the variable from itself: Store the value into the memory space referenced by the variable name. ⟨variable⟩ = ⟨variable⟩ ⟨operator⟩ ⟨expression⟩ Operator Associativity Name ■ The form of the assignment operator is can be written as 2 .  $R \rightarrow L$ Conditional  $\langle variable \rangle = \langle expression \rangle$ 14  $\langle variable \rangle \langle operator \rangle = \langle expression \rangle$ Expression is literal, variable, function call, . . 15 Assignment Example · C is statically typed programming language. additive int i = 10; int i = 10; • A value of an expression can be assigned only to a variable of the same type. double j = 12.6; double j = 12.6; \*=, /=, %=  $R{
ightarrow}L$ multiplicative Otherwise the type cast is necessary. Example of the implicit type cast. i = i + 1;i += 1; <<=.>>= bitwise shift j = j / 0.2;j /= 0.2;  $int \ i = 320.4;$  // implicit conversion from 'double' to 'int' changes value from &=, ^=, |= Bitwise AND, XOR, OR 320.4 to 320 [-Wliteral-conversion] Note that the assignment is an expression.  $L \rightarrow R$ Comma The assignment of the value to the variable is a side effect char c = i; // implicit truncation 320 -> 64 int x, y; K. N. King: Page 735 • C is type safe only within a limited context of the compilation, e.g., for http://en.cppreference.com/w/c/language/operator\_precedence x = 6; y = x = x + 6;printf("%d\n", 10.1); a compiler reports an error. In general, C is not type safe. In runtime, it is possible to write out of the allocated memory space. Assignment Expression and Assignment Statement Undefined Behaviour ■ There are some statements that can cause undefined behavior according to the C ■ The statement performs some action and it is terminated by ; standard. Part II robot\_heading = -10.23; c = (b = a + 2) - (b - 1);robot\_heading = fabs(robot\_heading); ■ i = i \* i++: printf("Robot heading: %f\n", robot\_heading); Part 2 - Control Structures: Selection Statements and • The program may behaves differently according to the used compiler, but may also Expression has type and value. not compile or may not run; or it may even crash and behave erratically or produce Loops int type, value is 23 meaningless results. **14+16/2** int type, value is 22 y=8 int type, value is 8 It may also happened if variables are used without initialization. Assignment is an expression and its value is assigned to the left side. ■ The assignment expression becomes the assignment statement by adding the Avoid statements that may produce undefined behavior! semicolon. A further detailed example of undefined behavior and code optimization with its analysis

Statements and Coding Styles Statements and Coding Styles Statements and Coding Styles Statement and Compound Statement (Block) Coding Style - Code Clarity and Readability Coding Style ■ There are many different coding styles. Statement is terminated by : It supports clarity and readability of the source code. Inspire yourself by existing recommendations and by reading representative source codes. Statement consisting only of the semicolon is empty statement. https://www.gnu.org/prep/standards/html\_node/Writing-C.html Block consists of sequences of declarations and statements. Formatting of the code is the fundamental step. Setup automatic formatting in your text editor. Appropriate identifiers. ■ ANSI C, C89, C90: Declarations must be placed prior other statements. Train yourself in coding style even at the cost of slower coding! • Start and end of the block is marked by the curly brackets { and }. Readability and clarity is important, especially during debugging! A block can be inside other block. Notice, sometimes it can be better to start from scratch void function(void) void function(void) { /\* function block start \*/ Recommend coding style. { /\* inner block \*/ { /\* function block start \*/ void function(void) Use English, especially for identifiers. {/\* inner block \*/ for (int i = 0; i < 10; ++i) { { /\* function block start \*/ for (i = 0; i < 10; ++i) //inner for-loop block for (int i = 0; i < 10; ++i) { Use nouns for variables Clean Code - Uncle Bob / Lesson 1 Google Coding Interview with a High School Student //inner for-loop block https://youtu.be/7EmboKQH81M https://youtu.be/qz9tK1F431k //inner for-loop block Use verbs for function names. if (i == 5) { http://users.ece.cmu.edu/~eno/coding/CCodingStandard.html break: http://www.doc.ic.ac.kw/lab/cplus/cstyle.html;
https://www.doc.ic.ac.kw/lab/cplus/cstyle.html;
http://en.wikipedia.org/wiki/Indent\_style;
https://google.github.io/styleguide/cppguide.html;
https://www.kernel.org/doc/Documentation/process/cs Notice the coding styles Lecturer's preference: indent shift 3, space characters rather than tabular. B0B36PRG - Lecture 02: Writing your program in C B0B36PRG - Lecture 02: Writing your program in C an Faigl, 2024 Statements and Coding Styles Statements and Coding Styles Statements and Coding Styles Compound Command and Nesting 1/2 Compound Command and Nesting 2/2 Control Statements Four nested levels. Extraction (new function definition) Inversion (substitution of the input value conditions). int get\_sum\_of\_even\_numbers(int from, int to) int filter\_odd(int number); int filter odd(int number): Selection Statement if (from < to) { int get\_sum\_of\_even\_numbers(int from, int to) int get sum of even numbers (int from. int to) int get\_sum\_of\_even\_numbers(int from, int to) int sum = 0;
for (int number = from; number <= to; ++number)</pre> ■ Selection Statement: if () or if () ... else if (from > to) return 0; ■ Switch Statement: switch () case ... if (number % 2 == 0) { int sum = 0: sum += number; for (int number = from; number <= to; ++number) { Control Loops int sum = 0: for (int number = from; number <= to; ++number) { } // end for loop } // end for loop ■ for () for (int number = from: number <= to: ++number) { sum += filter\_odd(number); return sum; return sum; } // end for loop } else f sum += filter\_odd(number); ■ while () } else f } // end for loop return sum: return 0; return 0; ■ do ... while () Jump statements (unconditional program branching) int filter odd(int number) int filter\_odd(int number) We aim to have a more readable form. int filter odd(int number return (number % 2 == 0) : number : 0; continue if (number 7 2 == 0) f ■ hreak if (number % 2 == 0) { return number; if (from a to) return Or ■ return ■ goto return 0. By using the techniques of extraction and inversion we reduce the nesting depth Using extraction and inversion techniques, we reduce the nesting depth. B0B36PRG - Lecture 02: Writing your programting C/youtu.be/CFRhGnuXG-4 45 / 75 Selection Statement - if The switch Statement The switch Statement - Example ■ if (expression) statement<sub>1</sub>; else statement<sub>2</sub> Allows to branch the program based on the value of the expression of the enumerate ■ For expression != 0 the statement<sub>1</sub> is executed; otherwise statement<sub>2</sub>. (integer) type, e.g., int, char, short, enum. switch (v) { if (v == 'A') { The statement can be the compound statement. The form is case 'A': printf("Upper 'A'\n"); ■ The else part is optional. } else if (v == 'a') { Selection statements can be nested and cascaded. switch (expression) { printf("Upper 'A'\n"): break: printf("Lower 'a'\n"): Why You Shouldn't Nest Your Code - https://youtu.be/CFRhGnuXG-4. case constant<sub>1</sub>: statements<sub>1</sub>; break; case 'a': } else { case constant2: statements2; break; int max; int max; printf("Lower 'a'\n"); printf( **if** (a > b) { if (a > b) { if (a > c) { break; "It is not 'A' nor 'a'\n"); case constant,: statements,: break: max = a: } else if (a < c) {</pre> default: default: statements<sub>def</sub>; break; printf( } else if (a == b) { "It is not 'A' nor 'a'\n"); where constants are of the same type as the expression and statements; is a list of break: } else { } Switch statements can be nested. Semantics: First the expression value is calculated. Then, the statements under the same value are executed. lec02/switch.c If none of the branch is selected, statements def under default branch as performed (optional). B0B36PRG - Lecture 02: Writing your program in C B0B36PRG - Lecture 02: Writing your program in C

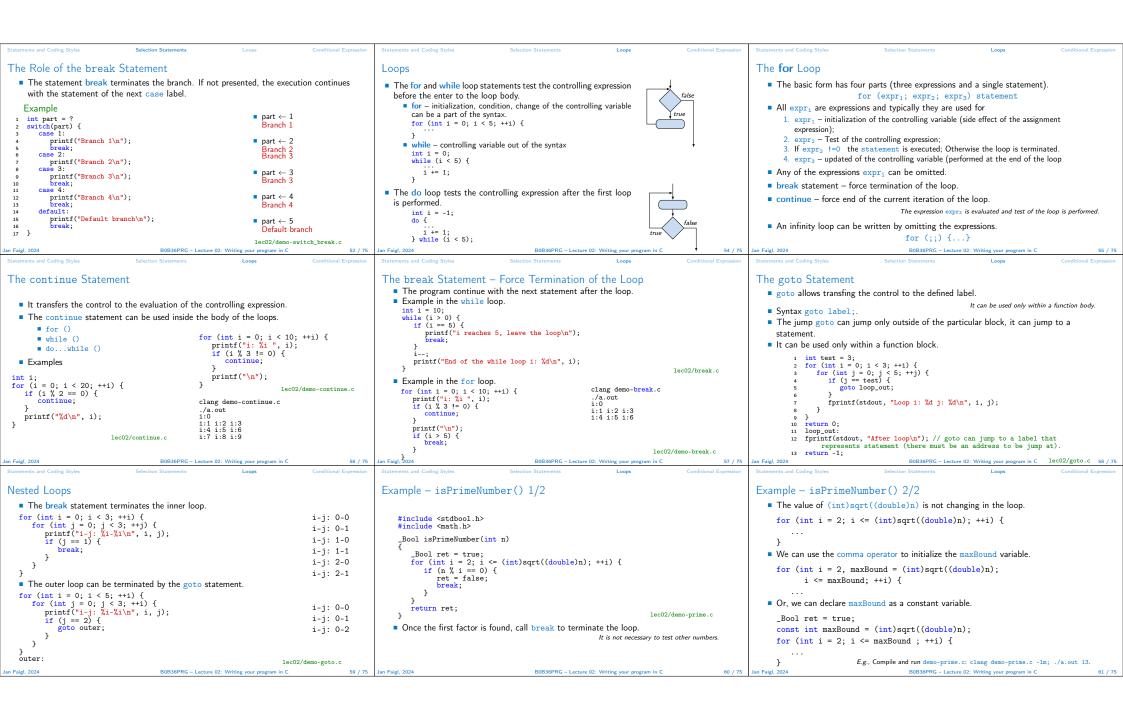

```
HW 01 - Assignment
Conditional Expression – Example Greatest Common Divisor
          int getGreatestCommonDivisor(int x, int y)
                int d.
                                                                                                                                                                                                                Topic: ASCII art
               if (x < y) {
                   d = x;
                                                                                                                                                                                                                                                                 Mandatory: 2 points: Optional: none: Bonus: none
                                                                                                                                                  Part III
               } else {
                  d = v;
                                                                                                                                                                                                                • Motivation: Have a fun with loops and user parametrization of the program.
                while ( (x % d != 0) || (y % d ! = 0)) {

    Goal: Acquire experience using loops and inner loops.

                                                                                                                                 Part 3 – Assignment HW 01
                                                                                                                                                                                                                ■ Assignment https://cw.fel.cvut.cz/wiki/courses/b3b36prg/hw/hw01
                return d;
                                                                                                                                                                                                                     Read parameters specifying a picture of small house using selected ASCII chars.
                                                                                                                                                                                                                                                                      https://en.wikipedia.org/wiki/ASCII_art
   ■ The same with the conditional expression expr<sub>1</sub> ? expr<sub>2</sub> : expr<sub>3</sub> can be as follows

    Assesment of the input values.

            int getGreatestCommonDivisor(int x, int y)

    Deadline: 16.03.2024, 23:59 AoE

                int d = x < y ? x : y;
while ( (x % d != 0) || (y % d ! = 0)) {
    d = d - 1;</pre>
                                                                                                                                                                                                                                                                                    AoE - Anywhere on Earth.
                return d;
                                                                            lec02/demo-gcd.c
                                                                                                      Coding Example
                                                                                                                                                                                                             Coding Example
                                                                                                      Coding Example - Assignment
                                                                                                                                                                                                             Coding Example – Implementation Strategy 1/4
                                                                                                                                                                                                              Define return (error) values to make the code
                                                                                                                                                                                                                                                                #include <stdio.h> //for putchar()
                                                                                                       Implement a program that prints the pattern
                                                                                                                                                                                                                clean (0, 100, 101), e.g., using enum.
                                                                                                                                                                                                                                                                #include <stdlib.h> //for atoi()
                                                                                                          with seven lines.
                                           Part IV
                                                                                                                                                                                                              ■ Define valid range ⟨11,67⟩, e.g., using
                                                                                                       ■ The default width n is 27 characters or it is
                                                                                                                                                                                                                #define
                                                                                                                                                                                                                                                                   ERROR OK = 0.
                                                                                                         read as the first program argument (if given).
                             Part 4 - Coding Example
                                                                                                                                                                                                                                                                   ERROR_INPUT = 100
                                                                                                                                                                                                              Ensure accessing passed arguments to the pro-
                                                                                                       ■ The width n needs to be odd number, or the
                                                                                                                                                                                                                                                                   ERROR_RANGE = 101
                                                                                                                                                          ** ** ** ** ** ** ** ** ** ** **
                                                                                                                                                                                                                gram only if they are passed to the program.
                                         (optional)
                                                                                                         program returns 100.
                                                                                                                                                            . . . . . . . . . . . . . . . . .
                                                                                                                                                                                                              ■ Ensure the number of lines n is a valid value or
                                                                                                       ■ It holds 11 \le n \le 67, or the program returns
                                                                                                                                                                                                                                                                #define MIN VALUE 11
                                                                                                                                                                                                                set the error program return value.
                                                                                                                                                         Convert program argv[1] by atoi(), if given
                                                                                                                                                                                                                                                                #define MAX VALUE 67
                                                                                                         101.

    Decompose the program into printing 7× line.

                                                                                                                                                                                                              · Peform any operation only if arguments (val-
                                                                                                       On success, the program prints seven lines and
                                                                                                                                                                                                                                                                #define LINES 3
                                                                                                                                                                                                                ues) are valid.
                                                                                                         returns 0.

    Implement the program infrastructure first.

    Split printing 7 lines into two for loops, with

                                                                                                                                                                                                                                                                // Print line of the with n using character
                                                                                                                                                        ■ Then, focus on logic to particular lines con-
                                                                                                       Avoid "magic numbers" in the program when-
                                                                                                                                                                                                                one print line call between the loops.
                                                                                                                                                                                                                                                                    in c and space; with k continuous
                                                                                                                                                           trolled by a suitably designed expressions.
                                                                                                         ever is it possible
                                                                                                                                                                                                                                                                     characters c followed by space.
                                                                                                                                                                                                              Implement a function to print the line pattern.
                                                                                                                                                                                                                                                                void print(char c, int n, int k);
                                                                                                      Coding Example
                                                                                                                                                                                                             Coding Example
Coding Example – Implementation Strategy 2/4
                                                                                                      Coding Example – Implementation Strategy 3/4
                                                                                                                                                                                                             Coding Example – Implementation Strategy 4/4
■ Define return (error) values to make the code
                                                                                                       ■ Define return (error) values to make the code
                                                                                                                                                          // print a line with n characters with the

    Define return (error) values to make the code

                                                                                                                                                                                                                                                                void print(char c, int n, int k)
                                                                                                                                                              pattern: k-times c, then space.
   clean (0, 100, 101), e.g., using enum.
                                                   int main(int argc, char *argv[])
                                                                                                         clean (0, 100, 101), e.g., using enum.
                                                                                                                                                                                                                clean (0, 100, 101), e.g., using enum.
                                                                                                                                                          // the line ends by new line character '\n'.
                                                                                                                                                                                                                                                                   for (int i = 0; i < n; ++i) {</pre>
 ■ Define valid range ⟨11,67⟩, e.g., using
                                                                                                       ■ Define valid range ⟨11,67⟩, e.g., using
                                                                                                                                                                                                              ■ Define valid range (11,67), e.g., using
                                                                                                                                                          void print(char c, int n, int k);
                                                                                                                                                                                                                                                                      putchar( (i+1) % (k+1) ? c : '');
                                                      int ret = ERROR OK;
   #define.
                                                      int n = argc > 1 ? atoi(argv[1]) : 27; //
                                                       convert argv[1] or use default value
                                                                                                                                                          int main(int argc, char *argv[])
                                                                                                                                                                                                                                                                   putchar('\n');

    Ensure accessing passed arguments to the pro-

                                                                                                       ■ Ensure accessing passed arguments to the pro-
                                                                                                                                                                                                              ■ Ensure accessing passed arguments to the pro-
                                                                                                         gram only if they are passed to the program.
                                                                                                                                                                                                                gram only if they are passed to the program.
   gram only if they are passed to the program.
                                                                                                                                                             if (!ret) { // only if ret == ERROR_OK
                                                      ret = n % 2 == 0 ? ERROR_INPUT : ret; //
                                                                                                                                                                for (int 1 = 1; 1 <= LINES; ++1) {</pre>
                                                                                                       ■ Ensure the number of lines n is a valid value or

    Ensure the number of lines n is a valid value or

    Ensure the number of lines n is a valid value or

                                                                                                                                                                                                                                                              ■ The line consists of n characters: so n charac-
                                                      if (Iret &&
                                                                                                                                                                   print('*', n, 1); // print 1 x '*'
                                                                                                         set the error program return value.
   set the error program return value.
                                                                                                                                                                                                                set the error program return value.
                                                                                                                                                                                                                                                                  ters has to be printed
                                                            (n < MIN_VALUE || n > MAX_VALUE)) {
                                                         ret = ERROR_RANGE; //ensure n is in the

    Peform any operation only if arguments (val-

                                                                                                                                                                print('*', n, n); // print n x '*'

    Space is placed after each k characters of c.

 · Peform any operation only if arguments (val-
                                                                                                                                                                                                              Peform any operation only if arguments (val-
                                                                                                                                                                for (int 1 = LINES; 1 > 0; --1) {
                                                       closed interval [MIN_VALUE, MAX_VALUE]
                                                                                                          ues) are valid.
   ues) are valid.
                                                                                                                                                                                                                ues) are valid.

    Multiple of k can be detected by the remainder

                                                                                                                                                                   print('*', n, 1); // print 1 x 'x'
                                                                                                                                                                                                                                                                 after division, the operator %.

    Split printing 7 lines into two for loops, with

    Split printing 7 lines into two for loops, with

                                                                                                                                                                                                              ■ Split printing 7 lines into two for loops, with
                                                                                                         one print line call between the loops.

    We need to handle i starts from 0.

  one print line call between the loops.
                                                                                                                                                                                                                one print line call between the loops.
                                                      return ret
                                                                                                                                                             return ret:
                                                                                                                                                                                                                                                               ■ The space is every (k+1)-th character.
Implement a function to print the line pattern.
                                                                                                       Implement a function to print the line pattern.

    Implement a function to print the line pattern.
```

Conditional Expression

Coding Example - Implementation Strategy 4(b)/4 Topics Discussed Define return (error) values to make the code void print(char c, int n, int k) Expressions clean (0, 100, 101), e.g., using enum. Operators - Arithmetic, Relational, Logical, Bitwise, and others int i, j;
for (i = j = 0; i < n; ++i, ++j) {</pre> Operator Associativity and Precedence ■ Define valid range ⟨11,67⟩, e.g., using Assignment and Compound Assignment #define. if (j == k) { Summary of the Lecture putchar(' '); ■ Implementation-Defined Behaviour ■ Ensure accessing passed arguments to the pro- Undefined Behaviour gram only if they are passed to the program. } else { Coding Styles putchar(c); lacktriangle Ensure the number of lines n is a valid value or ■ Select Statements set the error program return value. Loops putchar('\n'); • Peform any operation only if arguments (val- Conditional Expression ues) are valid. ■ Use extra counter j for space as every k-th Split printing 7 lines into two for loops, with one print line call between the loops. ■ Next: Data types, memory storage classes, function call Enjoy comma operator to increment j Implement a function to print the line pattern. within the for loop. Jan Faigl, 2024 B0B36PRG - Lecture 02: Writing your program in C 74 / 75 Jan Faigl, 2024 B0B36PRG - Lecture 02: Writing your program in C

Coding Example

Topics Discussed